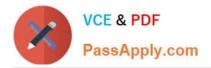

## 050-80-CASECURID01<sup>Q&As</sup>

RSA SecurID Certified Administrator 8.0 Exam

# Pass RSA 050-80-CASECURID01 Exam with 100% Guarantee

Free Download Real Questions & Answers **PDF** and **VCE** file from:

https://www.passapply.com/050-80-casecurid01.html

### 100% Passing Guarantee 100% Money Back Assurance

Following Questions and Answers are all new published by RSA Official Exam Center

Instant Download After Purchase

- 100% Money Back Guarantee
- 😳 365 Days Free Update
- 800,000+ Satisfied Customers

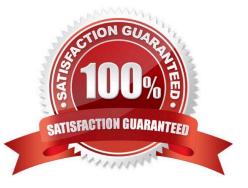

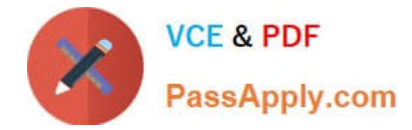

#### **QUESTION 1**

The Identity Attribute parameter is useful for

- A. Ignoring users with duplicate user names.
- B. Storing additional information in a user record.
- C. Specifying a user\\'s LDAP CN and account password.
- D. Allowing a user to authenticate transparently among multiple domains.

Correct Answer: B

#### **QUESTION 2**

The Operations Console allows administrators to modify attributes defined in RADIUS dictionary files.

A. True

B. False

Correct Answer: A

#### **QUESTION 3**

The term "Silent Collection" refers to gathering information about a user\\'s access and authentication patterns.

A. True

B. False

Correct Answer: A

#### **QUESTION 4**

A user password policy can be used to define

- A. Which character strings can not be used for passwords.
- B. The number of password attempts before a user is locked out.
- C. Which RSA SecurID token types can be used with or without PINs.
- D. If Windows Password Integration is used with Authentication Manager.

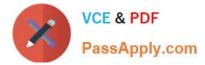

Correct Answer: A

#### **QUESTION 5**

The "Quick Search" function that allows access to a user\\'s account, token and recent activity is a feature of

- A. The User Dashboard.
- B. The Self-Service Console.
- C. On-Demand Authentication.
- D. The Windows MMC Snap-In.

Correct Answer: A

#### **QUESTION 6**

What are two elements are involved in Risk-Based Authentication? (Choose two)

- A. a user\\'s device profile
- B. a user\\'s Security Level
- C. the length of a user\\'s PIN
- D. the behavior pattern of a user
- E. the strength of a user\\'s Passcode

Correct Answer: AD

#### **QUESTION 7**

When creating and running RSA Authentication Manager reports, the administrator has the option of . (Choose two)

- A. Allowing the report to run with the scope of the administrator who is running the report.
- B. Creating and running reports from a Replica database if the Primary instance is down.
- C. Using the \\'rsautil\\' command-lineutilityto extract report data directly from the database.
- D. Customizing a report template by adding and removing columns and applying data filters.
- E. Previewing the report output before the report is run to make sure the desired data is included.

Correct Answer: AD

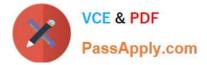

#### **QUESTION 8**

A feature of the RADIUS protocol is

- A. The ability to track a user\\'s login and logout time (RADIUS accounting).
- B. Auser\\'s default login name becomes their password (RADIUS login synchronization).
- C. The computer time setting is verified remotely by the RADIUS client (remote time service).
- D. The user Profile and Attribute Value Pair matches their tokencode (RADIUS token matching).

Correct Answer: A

#### **QUESTION 9**

Three consecutive log entries for one user contain the message "Authentication Method Failed". When the user contacts the Help Desk, what administrative action would NOT be appropriate?

- A. attempt to resynchronize the token through the Security Console
- B. set the user\\'s PIN to Next Tokencode through the Manage Tokens menu
- C. verify the correct system time of the RSA Authentication Manager instance
- D. assign a Temporary Fixed Passcode for troubleshooting through the User menu

Correct Answer: B

#### **QUESTION 10**

An RSA Authentication Manager Enterprise license will allow which of the following to be added to a Primary instance?

- A. multiple Replica instances
- B. Risk-Based authentication capability
- C. On-Demand authentication capability
- D. Business Continuity Option (BCO) capability

Correct Answer: A

#### **QUESTION 11**

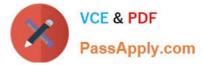

When is the user PIN established?

- A. when the useraccountis first created
- B. at the time a token is first assigned to a user
- C. upon the first successful authentication with the token
- D. after the user successfully enters two sequential tokencodes

Correct Answer: C

#### **QUESTION 12**

Which one of the following statements concerning an RSA Authentication Manager Identity Source is true?

- A. An Identity Source can only be assigned to one user.
- B. An Identity Source can only be associated with one User Group.
- C. Multiple Identity Sources can be mapped to Authentication Manager.
- D. An Identity Source must include at least one external Security Domain.

Correct Answer: C

#### **QUESTION 13**

The RSA SecurID Software token calculates tokencodes using the time value

- A. Of the Remote Access or VPN server computer.
- B. Obtained from the Authentication Manager instance.
- C. Obtained from the Authentication Agent host computer.
- D. Of the host device on which the software token is installed.

Correct Answer: D

#### **QUESTION 14**

If a user has both a Fixed Passcode and an RSA SecurID token assigned,

- A. the Fixed Passcode becomes the user\\'s PIN by default.
- B. either the Fixed Passcode or the token may be used for authentication.
- C. the Fixed Passcode can only be used if the token status is set to `disabled\\'.

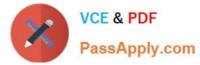

D. the user must supply their secret PIN in addition to the Fixed Passcode when authenticating.

Correct Answer: B

#### **QUESTION 15**

Token expiration dates:

- A. Appear on the token display thirty days prior to expiration.
- B. Are programmed into a token record at the time of manufacture.
- C. Vary according to the date set by the administrator when assigning the token.
- D. Depend on the clock in the Authentication Agent to determine if the token is active.

Correct Answer: B

Latest 050-80-CASECURID01 Dumps 050-80-CASECURID01 PDF Dumps 050-80-CASECURID01 Braindumps